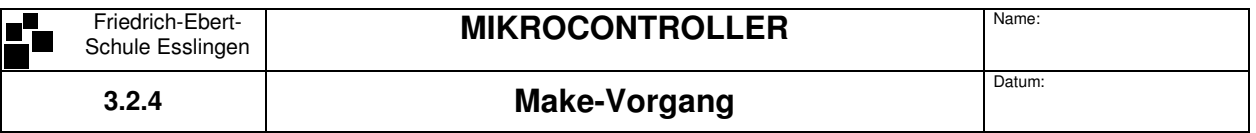

Der **Make-Vorgang** erzeugt aus den Quellcode-Dateien eines Projekts ein Maschinenprogramm für den Mikrocontroller und nach erfolgreichem Linken eine Intel-Hex-Datei. Alle Dateien im Project-Fenster können in den Make eingebunden oder ausgeschlossen werden.

## **1. Ordnerstruktur des Project-Fensters vor dem Make**

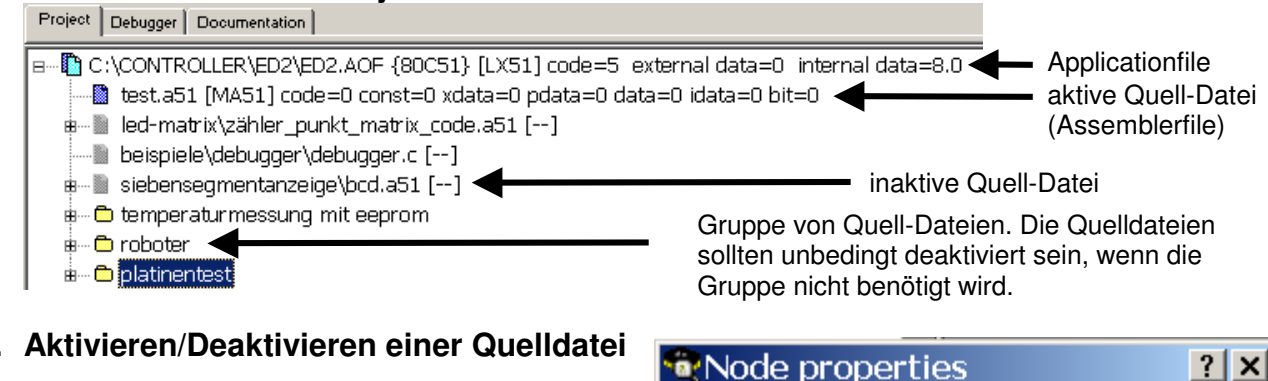

## **2. Aktivieren/Deaktivieren einer Quelldatei**

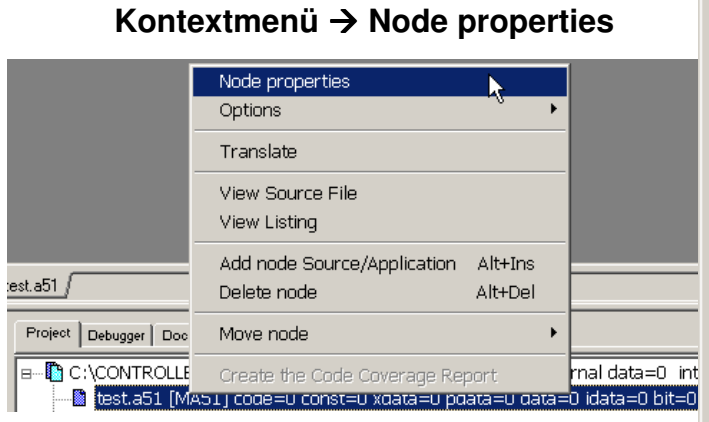

Beide Optionen sollten jeweils aktiviert bzw. deaktiviert sein!

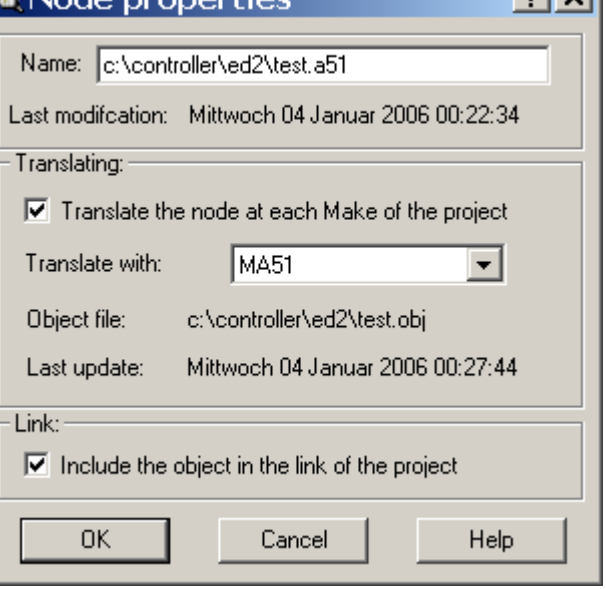

- $⊓$  **Translate the node at each Make of the project : Bei jedem Make wird die** Quelldatei neu übersetzt!
- $\Xi$  **Include the object in the link of the project:** Die Objektdatei wird in den Link mit einbezogen!

## **3. Make**

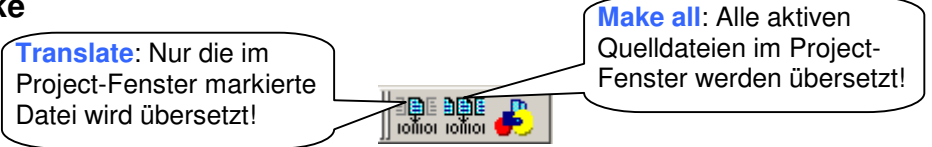

## **4. Project-Fensters nach dem Make**

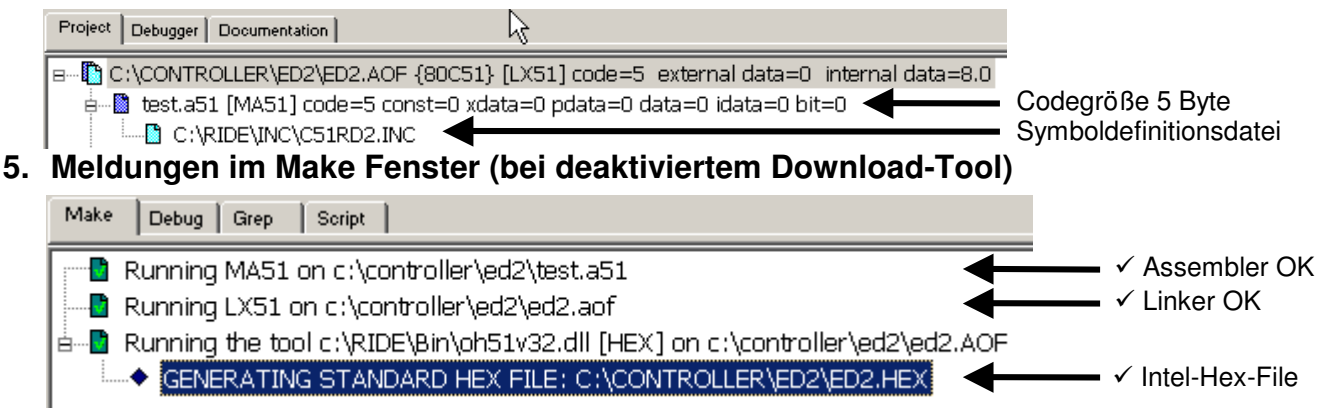